## \ctable[

## framerule = .1pt,

## maxwidth=3cm

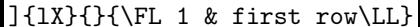